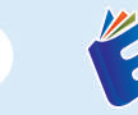

7

5

UI/

**UX** 

 $\overline{\Phi}$ 

ø

 $C:$ 

ö

Sekolah Tinggi Teknologi **Informasi NIIT** 

 $\overline{\Phi}$ 

 $\bullet$ 

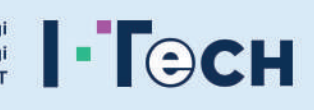

 $\bullet$ 

## **CARA MUDAH MEMAHAI DESAIN UNTUK PEMULA DALAM** PENGGUNAAN H TH.  $\overline{\Phi}$

Rakha Sangkara Aryaputra I Fachriansyah Fadilla Rendhy Yulian Lubis I Jefri Rahmadian, S.Kom., M.Kom.

# **CARA MUDAH MEMAHAMI** DESAIN UNTUK PEMULA DALAM. **PENGGUNAAN FIGMA**

Seiring pesatnya pertumbuhan teknologi di dunia pasti akan terdapat perubahan pola kehidupan dapat dilihat dari fasilitas-fasilitas yang memudahkan aktivitas maupun kegiatan manusia seperti platfrom e-commerce, e-learning, m-banking, dll. Platform tersebut mempermudah kegiatan tanpa harus secara langsung mendatangi secara tatap muka. Teknologi memberikan dampak yang signifikan terhadap beberapa prinsip yang disudah diterapkan selama ini sangat menunjang kegiatan apapun yang dahulunya bersifat konvensional sekarang meniadi sistem informasi digital. Tiap teknologi informasi mempunyai interface atau antarmuka yang berguna meniembatani antara user dengan teknologi itu sendiri.

Teknologi informasi yang satu dengan yang lain memiliki desain interface yang berbeda-beda sesuai dengan fungsi dan kebutuhan penggunanya. Contoh, teknologi media digital seperti figma sangat cocok digunakan sebagai tools desain maupun prototype guna membuat user interface website/aplikasi sehingga pengguna mudah mengerti, mudah menggunakan, dan praktis. Terbitnya buku ini yang berjudul "Cara Mudah Memahami Desain Untuk Pemula Dalam Penggunaan Figma", penulis berharap memberikan manfaat setelah membaca buku ini serta semakin bertambahnya wawasan setelah membaca buku ini.

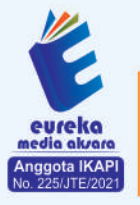

**C** 0858 5343 1992  $\odot$  eurekamediaaksara@gmail.com JL Banjaran RT.20 RW.10 Bojongsari - Purbalingga 53362

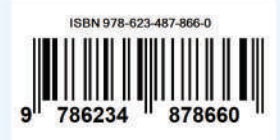

### **CARA MUDAH MEMAHAMI DESAIN UNTUK PEMULA DALAM PENGGUNAAN FIGMA**

**Rakha Sangkara Aryaputra Fachriansyah Fadilla Rendhy Yulian Lubis Jefri Rahmadian, S.Kom., M.Kom.**

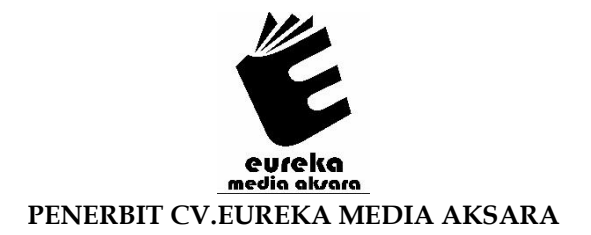

#### **CARA MUDAH MEMAHAMI DESAIN UNTUK PEMULA DALAM PENGGUNAAN FIGMA**

- **Penulis** : Rakha Sangkara Aryaputra Fachriansyah Fadilla Rendhy Yulian Lubis Jefri Rahmadian, S.Kom., M.Kom.
- **Desain Sampul** : Ardyan Arya Hayuwaskita
- **Tata Letak** : Sakti Aditya, S.Pd., Gr.
- **ISBN** : 978-623-487-866-0

#### Diterbitkan oleh : **EUREKA MEDIA AKSARA, MARET 2023 ANGGOTA IKAPI JAWA TENGAH NO. 225/JTE/2021**

#### **Redaksi:**

Jalan Banjaran, Desa Banjaran RT 20 RW 10 Kecamatan Bojongsari Kabupaten Purbalingga Telp. 0858-5343-1992 Surel : eurekamediaaksara@gmail.com Cetakan Pertama : 2023

#### **Eureka Media Aksara bekerjasama dengan Sekolah Tinggi Teknologi Informasi NIIT**

#### **All right reserved**

Hak Cipta dilindungi undang-undang

Dilarang memperbanyak atau memindahkan sebagian atau seluruh isi buku ini dalam bentuk apapun dan dengan cara apapun, termasuk memfotokopi, merekam, atau dengan teknik perekaman lainnya tanpa seizin tertulis dari penerbit.

#### **KATA PENGANTAR**

<span id="page-4-0"></span>Segala puji bagi Allah SWT yang maha pengasih dan maha penyayang, sehingga penulis dapat menyelesaikan buku yang berjudul "**Cara Mudah Memahami Desain Untuk Pemula Dalam Penggunaan Figma**" dengan kesabaran. Penulis menyadari tanpa bantuan serta bimbingan dari-beberapa pihak sangatlah**n**sulit untuk menyelesaikan karya ini, maka penulis**n**mengucapkan banyak terima**n**kasih pada semua pihak yang telah membantu penyusunan buku ini.

Seiring pesatnya pertumbuhan teknologi di dunia pasti akan terdapat perubahan pola kehidupan dapat dilihat dari fasilitasfasilitas yang memudahkan aktivitas maupun kegiatan manusia seperti platfrom e-commerce, e-learning, m-banking, dll. Platform tersebut mempermudah kegiatan tanpa harus secara langsung mendatangi secara tatap muka. Teknologi memberikan dampak yang**n**signifikan terhadap beberapa**n**prinsip yang**n**disudah diterapkan**n**selama ini sangat menunjang kegiatan apapun yang dahulunya bersifat konvensional sekarang menjadi sistem informasi digital.

Tiap teknologi informasi mempunyai *interface* atau antarmuka yang berguna menjembatani antara *user*  dengan**n**teknologi itu**n**sendiri. Teknologi informasi yang satu dengan yang**n**lain memiliki desain interface yang**n**berbeda-beda sesuai dengan**n**fungsi**n**dan**n**kebutuhan penggunanya. Contoh, teknologi media digital seperti figma sangat cocok digunakan sebagai *tools* desain maupun prototype guna membuat *user interface* website/aplikasi sehingga pengguna mudah mengerti, mudah menggunakan, dan praktis.

Terbitnya buku ini yang berjudul "Cara Mudah Memahami Desain Untuk Pemula Dalam Penggunaan Figma", penulis berharap memberikan manfaat setelah membaca buku ini serta semakin bertambahnya wawasan setelah membaca buku ini. Penulis juga memohon maaf apabila ada kesalahan dalam penulisan kata dan kalimat yang keliru, tidak jelas, dan sulit dimengerti.

> Jakarta, 3 Maret 2023 Penulis

#### **DAFTAR ISI**

<span id="page-6-0"></span>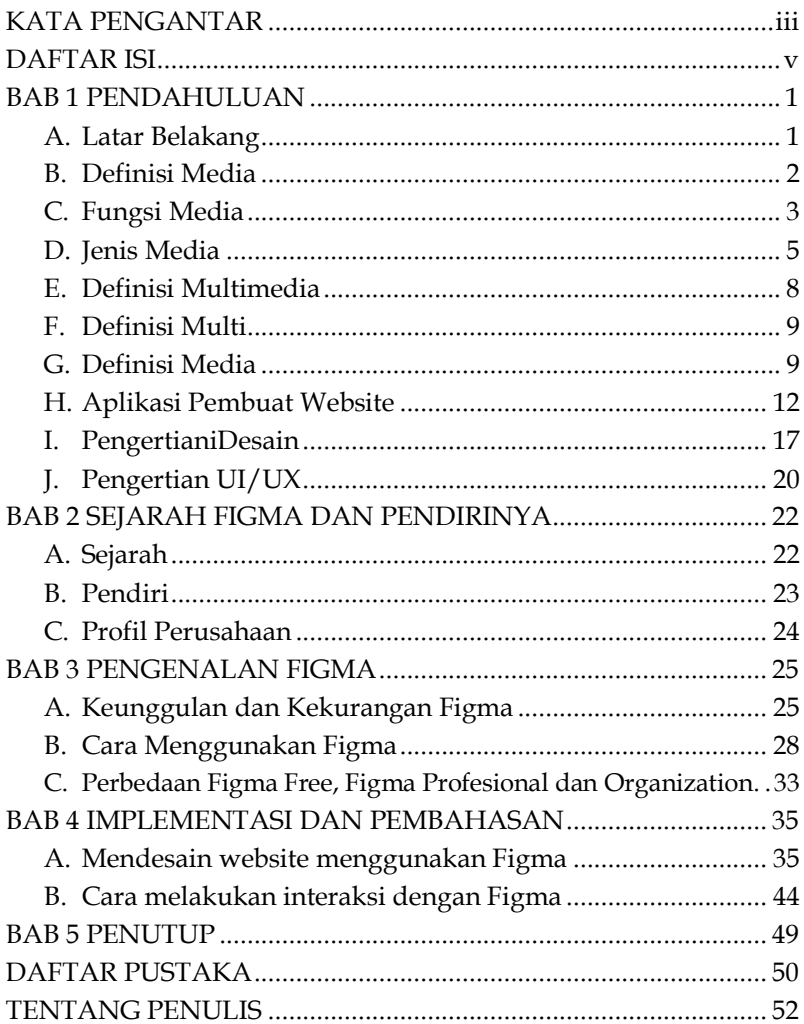

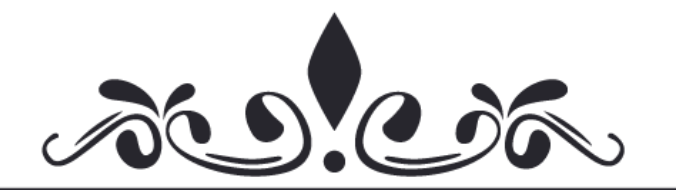

### **CARA MUDAH MEMAHAMI DESAIN UNTUK PEMULA DALAM PENGGUNAAN FIGMA**

**Rakha Sangkara Aryaputra Fachriansyah Fadilla Rendhy Yulian Lubis Jefri Rahmadian, S.Kom., M.Kom.**

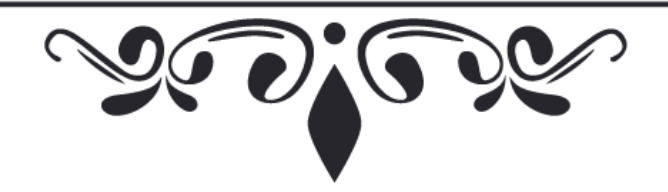

# <span id="page-8-0"></span>**BAB 1 PENDAHULUAN**

#### <span id="page-8-1"></span>**A. Latar Belakang**

Perkembangan serta kemajuan teknologi dari tahun ke tahun semakin canggih sehingga memudahkan dalam segara urusannya. Dengan pemenfaatan teknologi memunculkan beberapa fasilitas yang memudahkan manusia yang ditimbulkan secara langsung ataupun secara tidak langsung. Dengan berkembangnya teknologi maka semakin juga berkembang pengetahuan manusia dalam berbagai hal salah satunya dalam bidang desain yang dimana perkembanagn desain amat sangat di pengaruhi akan perkembangan teknolgi yang semakin mutakhir selama beberapa tahun kebelakang. Dengan pemanfatan teknologi dibidang desain maka akan menimbulkan beberapa inovasi salah satunya hadir website yang dimana *website* sendiri hadir karena adanya pekembangan teknologi tersebut.

Dengan pemanfaatan teknologi maka akan lahir sebuah website. Lalu bagaimana *website* dibuat? Mungkin akan timbul berbagai macam pertanyaan tentang pembuatan website dan lainnya. Salah satu aplikasi atau software yang memudahkan para desainer untuk membuat tampilan website yakni dengan adanya software bernama Figma. Figma hadir sebagai salah satu multimedia yang menunjang desainer untuk membuat tampilan website lebih menarik.

Bagi para pengguna komputer Multimedia menyajikan dan menggabungkan beberapa kombinasi seperti teks,**i**suara, gambar & juga video dengan menggunakan alat bantu &

# <span id="page-9-0"></span>**BAB 2 SEJARAH FIGMA DAN PENDIRINYA**

Figma ialah sebuah alat desain grafis berbasis cloud yang dipergunakan untuk membuat desain tampilan (*user interface*) sebuah website maupun aplikasi. Aplikasi FIGMA ini sejenis dengan aplikasi Sketch, Adobe XD, Framer, Marvel, UXPin yang berfokus mendesain UI dan UX.

#### <span id="page-9-1"></span>**A. Sejarah**

Figma merilis produk beta pertamanya pada akhir tahun 2015, produk publik pertamanya pada akhir tahun 2016, dan produk berbayar pertamanya pada tahun 2017. Field memberi tahu Business Insider bahwa ketersediaan yang lama sebagai produk gratis membantunya mendapatkan pelanggan pertamanya.

Tahun 2015, kurangnya pengalaman Field dalam kepemimpinan menghasilkan tantangan baik dalam memimpin tim awal Figma maupun dalam penggalangan dana. Sebuah versi beta dari produk pertama Figma membutuhkan waktu bertahun-tahun untuk diluncurkan, dan banyak karyawan yang frustrasi berhenti sebelum melakukannya.

Pada bulan April 2020, Figma mengumpulkan pembiayaan ventura yang menilai perusahaan tersebut sebesar \$2 miliar USD. Figma telah mengakuisisi pelanggan termasuk Microsoft, Airbnb, GitHub, Square, Zoom, dan Uber.

Platform desain Figma adalah salah satu pesaing terberat Adobe. Selama beberapa tahun terakhir, brand Figma kian kuat dan dinilai pemegang *platform* desain dengan berpikiran maju maupun kolaboratif. Adobe mengumumkan rencana akuisisi

# <span id="page-10-0"></span>**BAB 3 PENGENALAN FIGMA**

Fitur aplikasi figma sesuai dengan penggunaan design *user interface* di zaman teknologi banyak digunakan di berbagai aspek kehidupan. Figma digemari oleh para desainer UI/UX dikarenakan terdapat fitur gratis untuk kalangan pemula seperti siswa, mahasiswa maupun fitur berbayar untuk kalangan desainer professional. Dengan desain yang *eye cacthing,* simple, mudah dipahami akan membantu *user* untuk menjalankan aplikasinya sehingga *user* memperoleh informasi. Desain yang menarik adalah suatu hal yang tidak mudah terkhususnya bagi kalangan pemula.

Beberapa aplikasi desain *user interface* menawarkan bermacam-macam fitur untuk menciptakan hasil karya yang menarik sesuai dengan pertumbuhan zaman teknologi. Salah satu aplikasi untuk membuat desain *user interface* yang mudah digunakan adalah Figma. Aplikasi figma yang berbasis cloud/ web yang mempermudah penggunanya membuat proses desain menjadi lebih cepat, lebih efisien, dan menyenangkan sekaligus menjaga semua orang pada halaman yang sama.(Figma, 2023a)

#### <span id="page-10-1"></span>**A. Keunggulan dan Kekurangan Figma**

Fitur utama Figma yaitu alat desain berbasis vektor yang sangat skalabel. Cara kerjanya mencakup proyek individu dan kerja tim besar. Desain perambannya cukup pintar untuk menyimpan pekerjaan Anda saat bepergian dan bahkan mengejar ketinggalan jika koneksi *internet* Anda terputus sesaat. Berikut merupakan kelebihan maupun kekurangan aplikasi figma.(Trivus, 2022)

## <span id="page-11-0"></span>**BAB 4 IMPLEMENTASI DAN PEMBAHASAN**

Ada beberapa cara untuk membuat desian menggunakan aplikasi figma yakni dengan mendesain secara manual atau bisa dikatakan mendesain sedari awal yang dimana hal itu tidak menggunakan template yang sudah disediakan oleh figma. Dan satu lagi adalah menggunakan template yng sudah disediakan oleh figma untuk membuat desain sesuai dengan tampale yang sudah ada.

Dalam mendesain website atau situs pastinya ada beberapa hal yang harus di perhatikan. Yakni salah satunya ketika website tersebut dikunjungi pastinya antara pengguna handphone dan pengguna computer memiliki tata letak yang berbeda. Hal in i juga yang harus diperhatikan pada saat menggunakan figma.

#### <span id="page-11-1"></span>**A. Mendesain website menggunakan Figma**

Ketika hendak mendesain secara manual dipastikan harus mempersiapkan konsep desain yang sudah dibuat sebelumnya. Pada tahapan ini cukup mendesain sesuai dengan konsep yang telah dibuat. Adapun cara membuat desain tampilan untuk komputer atau laptop.

Hal yang pertama yang amat sangat dibutuhkan yakni dengan mengumpulkan data-data yang nantinya akan dimasukan kedalam website yang akan dibut. dengan mengumpulkan data-data tersebut jadi akan mengetahui elemen-elemen apa saja yang dibutuhkan untuk memasukan informasi yang ingin disebarkan. Untuk membuat desian

# <span id="page-12-0"></span>**BAB 5 PENUTUP**

Demikianlah buku pedoman terkait materi desain menggunakan aplikasi figma ini dibuat, hendaknya bisa menjadi pedoman atau acuan untuk pengguna aplikasi figma terkhususnya kalangan pelajar, mahasiswa maupun dosen. Penulis sangat berharap kepada pembaca setelah membaca buku ini akan bertambah ilmu maupun motivasinya. Sekian penutup dari kami semoga berkenan dihati dan kami ucapkan terima kasih yang sebesar-besarnya.

#### **D**AFTAR PUSTAKA

- <span id="page-13-0"></span>Adobe. (2022). Adobe to Acquire Figma. Retrieved February 5,2023, from https://news.adobe.com/news/newsdetails/2022/Adobe-to-Acquire-Figma/
- Agus, S. (2004). *Seni Rupa Dan Desain*. Jakarta: Gelora Aksara Pratama Erlangga.
- Figma. (2023a). Figma. Retrieved February 6, 2023, from https://www.linkedin.com/company/figma/
- Figma. (2023b). Figma. Retrieved February 6, 2023, from w Adobe. (2022). Adobe to Acquire Figma. Retrieved February 5, 2023, from https://news.adobe.com/news/newsdetails/2022/Adobe-to-Acquire-Figma/
- Figma. (2023a). Figma. Retrieved February 6, 2023, from https://www.linkedin.com/company/figma/
- Figma. (2023b). Figma. Retrieved February 6, 2023, from www.figma.com
- Gamal Thabroni. (2022). Pengertian Desain (Lengkap) berdasarkan Pendapat Para Ahli. Retrieved February 7, 2023, from https://serupa.id/pengertian-desain/
- Glints. (2021). Rekomendasi 5 Software Desain Web untuk Merancang Situs Tanpa Coding. Retrieved February 7, 2023, from https://glints.com/id/lowongan/software-desainweb/#.Y-UghXZByHt
- Hotstetter. (2001). *Multimedia Interaktif*. Jakarta: Yudistira.
- Indiriana, D. (2011). *Ragam Alat Bantu Pengajaran,cet pertama*. Jogjakarta.
- Kurniawan, B., & Romzi, M. (2022). Perancangan UI/UX Aplikasi Manajemen Penelitian Dan Pengabdian Kepada Masyarakat Menggunakan Aplikasi Figma. *Jurnal Sistem Informasi Mahakarya*.
- Limbong, T., & Simarmata, J. (2020). Determining Effective Subjects Online Learning (Study and Examination) with Multi-Attribute Utility Theory (MAUT) Method. *Jurnal RESTI (Rekayasa Sistem Dan Teknologi Informasi)*.
- Restu. (2021). Media: Pengertian, Fungsi, dan Jenis yang Perlu Kamu Tahu. Retrieved February 6, 2023, from https://www.gramedia.com/literasi/media/
- Reswick, J. . (1965). *Pengertian Desain dan Desain Interior*. Amerika Serikat.
- Rizki, M. D. (2019). Apa itu UI dan UX,.
- Rusman, dkk. (2011). *Pembelajaran Berbasis Teknologi Informasi dan Komunikasi: Mengembangkan Profesionalisme Guru*. Jakarta: Rajawali Pers. PT. Raja Grafindo Persada.
- Surjono, H. D. (2017). *Multimedia Pembelajaran Interaktif*. Yogyakarta: UNY Press.
- Saasworthy. (2023). Figma. Retrieved February 6, 2023, from https://www.saasworthy.com/
- Tazkiyah, Seila, and A. A. (2022). Perancangan UI/UX pada Website Laboratorium Energy menggunakan Aplikasi Figma. *Jurnal Teknologi Terpadu*.
- Trivus. (2022). Apa itu Figma? Fungsi, Kelebihan, dan Kekurangannya. Retrieved February 5, 2023, from https://www.trivusi.web.id/2022/01/apa-itu-figma.html

#### **TENTANG PENULIS**

#### <span id="page-15-0"></span>**Penulis**i**1 (Rakha Sangkara Aryaputra)**

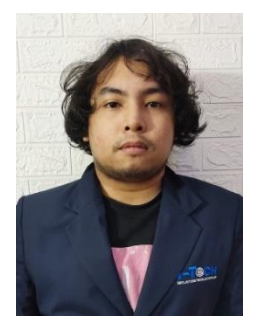

Penulis yang bernama **Rakha**  Sangkara Aryaputra adalah lakilaki kelahiran Tangerang pada tanggal 04 Juni 1999 Merupakan anak Tunggal.

Menghabiskan masa kecil di kota Jakarta Selatan, tinggal Bersama orang tua hingga saat ini.

Riwayat pendidikan dimulai dari SDN

Pondok Labu 01 (2005-2011), SMP Bakti Idhata Kota Jakarta (2012- 2014), SMK Bakti Idhata (2015-2017), dan Sekolah Tinggi Teknologi Informasi NIIT Jakarta (2019-Sekarang).

Setelah menyelesaikan pendidikan wajib saya langsung melanjuttkan berkuliah di Sekolah Tinggi Teknologi Informasi NIIT Program Studi Sistem Informasi tahun 2019. Diwaktu luang saya selama kuliah, saya sering mencari pekerjaan yang dapat saya tambahkan dengan pengetahuan dan pengalaman saya.

#### **Penulis 2 (Rendhy Yulian Lubis)**

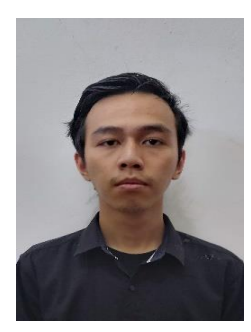

(Rendhy Yulian Lubis) adalah laki-laki terlahir pada jakarta pada tanggal 13 Merupakan kedua beeersaudara. Masa kecil di kota jakarta tinggal dengan kedua orang tua hingga lulus Sekolah Menengah Atas / Kejuruan. Riwayat pendidikan dimulai dari TK Santi Rama (tahun 2007), SDLB Santi Rama (tahun 2013), SMPLB Santi Rama (tahun 2016), SMALB Santi Rama

(tahun 2019), dan Sekolah Tinggi Teknologi Informasi NIIT Jakarta (tahun 2019).

Saat ini membuat saya semakin cinta akan hidup sosial, membuat saya semakin yakin kalau hidup harus berguna untuk orang lain. Setelah menyelesaikan Pendidikan SMA saya melanjutkan berkuliah pada Sekolah Tinggi Teknologi Informasi NIIT Program Studi Sistem Informasi tahun 2019. Selama berkuliah saya aktif mengikuti berbagai pelatihan, salah satu tik kominfo khusus penyandang disabilitas pada tahun 2022. Mengisi waktu luang semasa perkuliahan, mencari kegiatan untuk memperluas pengetahuan dan pengalaman saya. Sesekali juga saya dipercaya untuk mengerjakan suatu proyek magang (PKL) untuk membuat Perancangan Media Promosi Desain Bentuk Rokok, Logo Rokok dan Penjualan Rokok Pada Perusahaan Rokok Putra Maju Jaya Sidoarjo.

#### **Penulis 3 (Fachriansyah fadilla)**

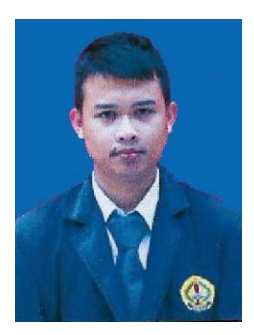

Fachriansyah fadilla adalahilaki laki kelahiran Tangerang pada tanggal 25 juni 2000 merupaakan anak pertama dari tiga bersaudara menghabiskan masa kecilnya di daerah tangerang tingggal bersama keluarga hingga lulus sekolah menengah atas / kerjuruan. Riwayat pendidikan dimulai dari SDN Kreo 09 Tangerang (Tahun 2006) , SMPN 142 Jakarta (Tahun 2012) SMK Media

Informatika (Tahun 2005) dan Sekolah Tinggi Teknologi Informasi NIIT Jakarta (Tahun 2019) . Saat ini membuat saya semakin mencintai kehidupan sosial, saya semakin yakin bahwa hidup bermanfaat bagi orang lain. Setelah menyelesaikan Pendidikan SMK saya melanjutkan berkuliah pada Sekolah Tinggi Teknologi Informasi NIIT Program Studi Sistem Informasi tahun 2019. Selama kuliah, saya aktif terlibat dalam berbagai organisasi kemahasiswaan, termasuk BEM. Di waktu luang saya selama kuliah, saya sering mencari kegiatan yang bisa saya tambahkan dengan pengetahuan dan pengalaman saya. Terkadang saya juga ditugaskan untuk membuat denah desain animasi dalam 3D Max.

#### **Penulis 4 (Jefri Rahmadian., S.Kom., M.Kom.)**

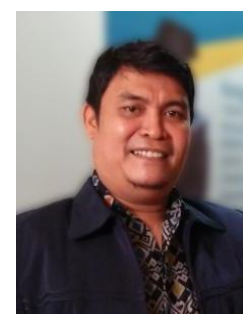

**Jefri Rahmadian., S.Kom., M.Kom.** lahir di Padang pada tanggal 28 Agustus 1976 yang merupakan anak bungsu dari tiga bersaudara dan menamatkan sekolahnya sampai tingkat menengah atas di Padang, Sumatera Barat. Selanjutnya penulis menempuh pendidikan tinggi di Sekolah Tinggi Manajemen Informatika dan

Komputer Swadharma Jakarta, dan penulis berhasil meraih gelar sarjana S1 pada Program Studi Sistem Informasi pada Tahun 2003. Setelah menamatkan kuliah penulis mengabdikan diri menjadi pengajar pada almamater beliau. Pada tahun 2008 penulis diangkat sebagai Dosen Tetap pada Sekolah Tinggi Teknologi Infomasi NIIT Jakarta. Tidak lama kemudian penulis melanjutkan Studinya di Program Magister Komputer (S2) di Sekolah Tinggi Manajemen dan Informatika Komputer ERESHA Jakarta dan berhasil menyelesaikan S2 pada Tahun 2012. Selain itu penulis juga pernah menjadi pengajar pada beberapa Perguruan Tinggi di Jakarta diantaranya Politeknik Negeri Media Kreatif Jakarta (POLIMEDIA), Universitas Krisna Dwipayana Jakarta (UNKRISNA), Sekolah Tinggi Desain Interstudi, serta pernah menjadi Dosen Tamu pada Politeknik Negeri Semarang (POLINES). Selain menjadi Dosen penulis juga aktif memberikan pelatihan pada Instansi pemerintah baik Sipil maupun Militer. Penulis juga pernah menjadi pembicara dalam sebuah workshop yang diselenggarakan oleh Kementrian Hukum Dan Hak Azazi Manusia. Saat ini penulis aktif terdaftar sebagai Asesor Uji Komptensi Badan Nasional Sertifikasi Profesi sejak tahun 2013.